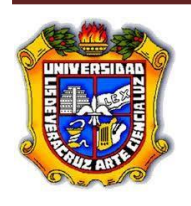

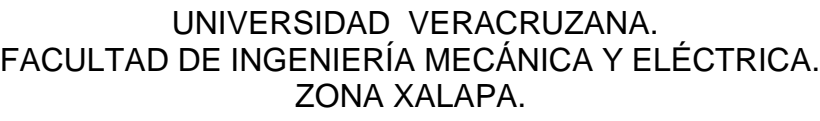

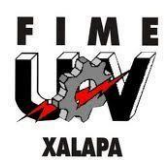

**LABORATORIO DE MÁQUINAS ELÉCTRICAS.** RESPONSABLE DR. OSCAR MANUEL LÓPEZ YZA.

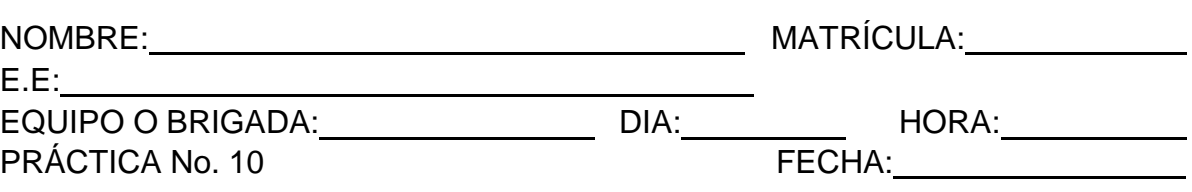

NOMBRE DE LA PRÁCTICA:

# **EL MOTOR UNIVERSAL.**

### **OBJETIVOS**

- Analizar la estructura del motor universal.
- Determinar las características en vacío y plena carga cuando funciona con corriente alterna.
- Determinar las características en vació y plena carga cuando funciona con corriente directa.

## **EXPOSICIÓN**

El motor universal de c-a/c-d se utiliza en herramientas portátiles tales como taladros, sierras, pulidoras eléctricas, etc., y también en aparatos caseros tales como aspiradoras, batidoras, licuadoras, etc., en los que la alta velocidad, mucha potencia y tamaño pequeño constituyen una ventaja.

Básicamente es más semejante al motor de c-d que al de c-a y tiene ciertas desventajas que se pueden evitar en motores de inducción de c-a. La principal desventaja consiste en que necesita conmutación y escobillas.

El motor universal es fundamentalmente un motor de c-d diseñado especialmente para funcionar con c-a y con c-d. Un motor serie normal de c-d funciona muy deficientemente en c-a, debido sobre todo a dos razones:

a) La alta reactancia de los devanados de armadura y campo limitan la corriente de c-a a un valor mucho menor que la corriente directa (para un mismo voltaje de línea).

b) Si se usa acero para el marco o yugo del estator, el flujo de c-a producirá grandes corrientes parásitas en él y, por lo tanto, se calentará.

La reactancia del devanado de armadura puede reducirse colocando un devanado de compensación en el estator, de tal modo que los flujos se opongan o "anulen" entre sí. Este mismo devanado de compensación se puede conectar en seria con el de la armadura. En este caso se dice que el motor está conductivamente compensado. En estas condiciones, el Motor Universal tendrá características de operación similares, ya sea que funcione en c-a en c-d.

El devanado de compensación puede conectarse en circuito corte para que se comporte como el secundario de un transformador en corto circuito (el devanado de armadura actúa como primario). La corriente inducida de c-a en el devanado de compensación produce un flujo que se opone o "neutraliza" al de la corriente de la armadura y se dice que el motor esta inductivamente compensado. La reactancia del devanado de campo se puede mantener en n valor bajo limitando el número de vueltas.

### **INSTUMENTOS Y EQUIPO**

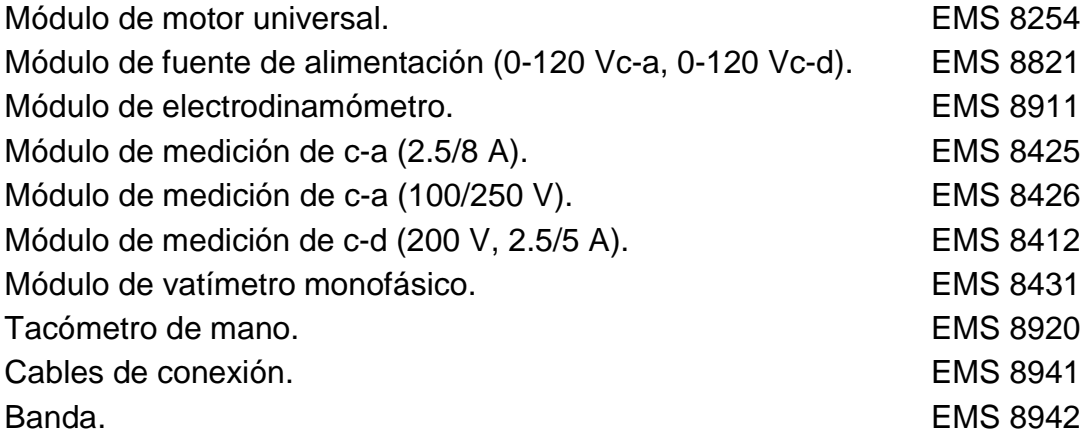

### **PROCEDIMIENTOS**

**Advertencia: ¡En este experimento de laboratorio se manejan altos voltajes! ¡No haga ninguna conexión cuando la fuente de alimentación estéconectada! ¡La fuente debe desconectarse después de cada medición!**

1. Examine la estructura del módulo de Motor Universal EMS 8254, dando especial atención al motor, las escobillas, las terminales de conexión y el alambrado.

- 2. Si se observa el motor desde la parte posterior del módulo:
	- a) Identifique el devanado de armadura.
	- b) Identifique el estator.
	- c) Identifique el devanado principal en serie.
	- d) Identifique el devanado de compensación.
- 3. Si observa el motor desde la parte delantera del módulo:
	- a) Identifique el conmutador.
	- b) Identifique las escobillas.
	- c) La posición neutra de las escobillas se indica mediante una línea roja marcada enla carcasa del motor. Identifíquela.
	- d) Las escobillas se pueden ubicar en el conmutador moviendo la palanca a la derecha o a la izquierda de la línea roja. Mueva la palanca en ambos sentidos y luego vuélvala a poner en su posición neutra.
- 4. Al observar la cara delantera del módulo:
	- a) El devanado principal en serie se conecta a las terminales y
	- b) El devanado de compensación está conectado a las terminales y
	- c) Las escobillas (conmutador y devanados de armadura) están conectados a lasterminales\_y\_\_\_\_.

# **COMO ENCONTRAR LA POSICIÓN NEUTRA.**

5. A continuación determinara la posición neutra de las escobillas del motor, utilizando corriente alterna. Conecte el circuito que aparece en la figura 1, utilizando los módulos EMS de la fuente de alimentación, medición de c-a y motor. Las terminales 4 y N de la fuente de alimentación proporciona los 0-120 Vc-a variables conforme se haga girar la perilla de control de la salida de voltaje.

## **¡NO APLIQUE POTENCIA AHORA!**

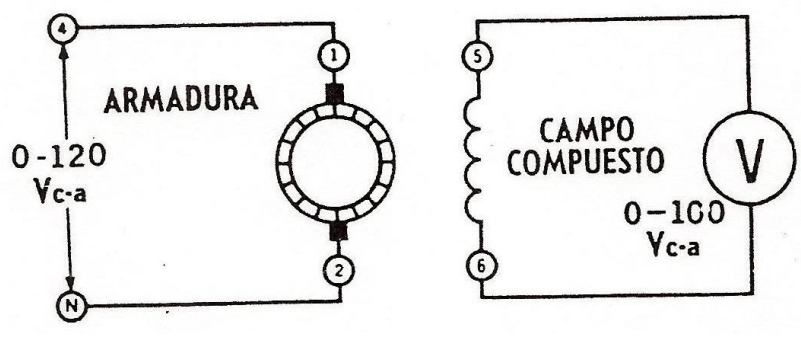

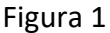

- 6. Desprenda el Módulo de Motor Universal y jálelo aproximadamente 10 centímetros hacia adelante. Meta la mano detrás de la carátula delantera del módulo y mueva a palanca para que las escobillas giren en el sentido de las manecillas del reloj y lleguen a su posición máxima. Deje el módulo donde está (por que más tarde tendrá que mover de nuevo las escobillas).
- 7. Conecte la fuente de alimentación y ajuste el control de salida hasta que se apliquen aproximadamente 80 Vc-a a la armadura. El voltaje de c-a que aparece en el devanado de compensación se induce por medio de la corriente alterna que pasa por la armadura.
- 8. a) Meta la mano con cuidado detrás de la cara delantera del módulo (no olvide meter la otra mano en el bolsillo), y mueva las escobillas de una posición extrema a la otra. Observara que, al girar las escobillas en el sentido contrario a las manecillas del reloj, el voltaje aumenta y luego disminuye cuando las escobillasse acercan a la otra posición extrema.
	- b) Deje las escobillas en la posición en que el voltaje inducido llega al máximo; este es el punto neutral del Motor Universal, cada vez que use el motor, las escobillas se deben colocar en la posición neutra.
	- c) Vuelva el voltaje a cero y desconecte la fuente de alimentación, Coloque el Motor Universal en su lugar.
- 9. Conecte los devanados de armadura y compensación en serie a la salida de 0-120 Vc-a de la fuente de alimentación, como se ilustra en la figura 2.

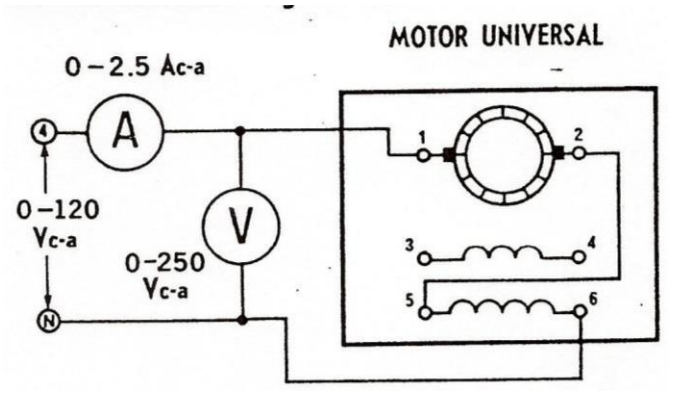

Figura 2

- 10. a) Conecte la fuente de energía y ajústela a 30 Vc-a.
	- b) Si la corriente de línea es menor que 1 Ac-a al aplicar 30 Vc-a, el devanado de compensación está produciendo un flujo en el mismo sentido que el de la armadura, incrementando con ellos la inductancia (y la

reactancia). Si esto sucede, intercambie los cables de la armadura o los del devanado de compensación.

c) Mida y anote la corriente de línea:  $I = \_$ 

## **NOTA: SI gira la armadura, las escobillas no están exactamente en la posiciónneutra.**

- d) Reduzca a cero el voltaje y desconecte la fuente de alimentación.
- 11.Conecte el circuito de la figura 3 con los Módulos EMS de vatímetro y electrodinamómetro (recuerde que debe tener las mismas conexiones de los devanados de armadura y compensación que en el procedimiento 10).

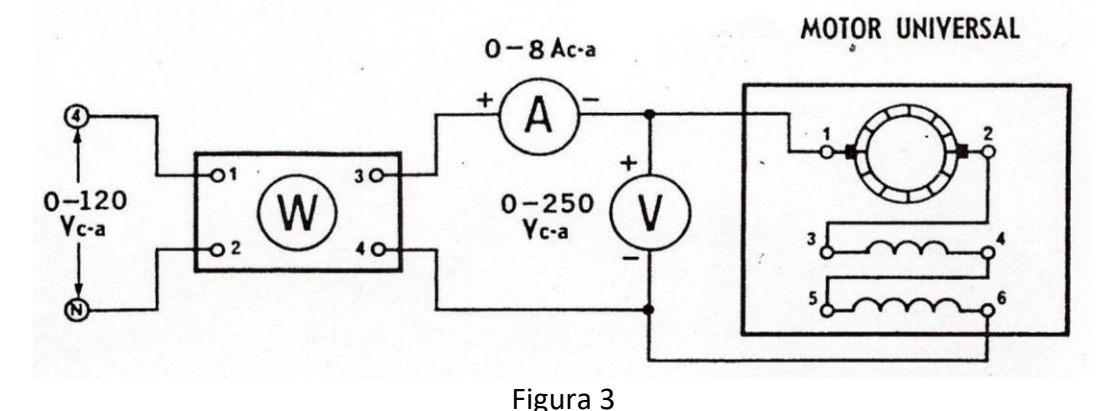

- 12. a) Acople el electrodinamómetro al Motor Universal mediante la banda.
	- b) Conecte las terminales de entrada del electrodinamómetro a la salida fija de 120 Vc-a de la fuente de alimentación, terminales 1 y N.
	- c) Haga girar la perilla de control del dinamómetro en el sentido contrario al de las manecillas del reloj hasta su posición extrema (para proporcionar una carga mínima en el arranque del Motor Universal).
- 13. a) Conecte la fuente de alimentación y ajústela a 120 Vc-a.
	- b) Mida y anote en la tabla 1 la corriente de línea, la potencia y la velocidad del motor.

Observe que hay un chisporroteo muy reducido en las escobillas.

- c) Repita la operación b) por cada par indicado en la tabla, manteniendo el voltaje de entrada a 120 Vc-a.
- d) Reduzca a cero el voltaje y desconecta la fuente de alimentación.
- 14. a) Calcule y anote en la tabla la potencia aparente suministrada al motor para cada uno de los pares indicados.
	- b) Calcule y anote en la tabla la potencia en hp desarrollada para cada par señalado.

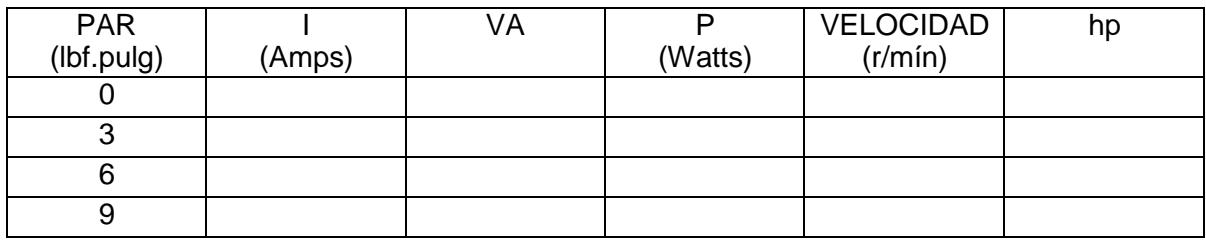

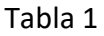

15.Sustituya el amperímetro y el voltímetro de c-a por mediciones de c-d y conecte la entrada a la salida variable de c-d, terminales 7 y N de la fuente de alimentación, como se ilustra en la figura 4.

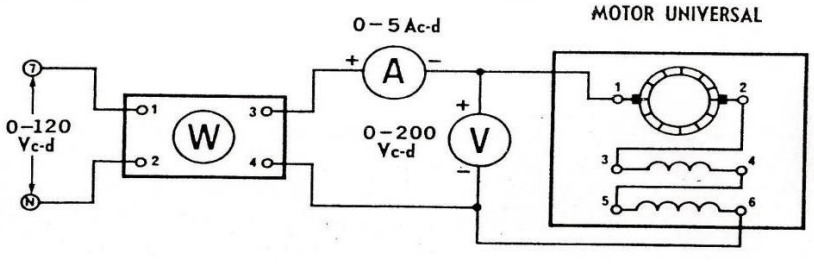

Figura 4

16.Repita los procedimientos 13 y 14 utilizando potencia de c-d en lugar de c-a, y llene la tabla 2.

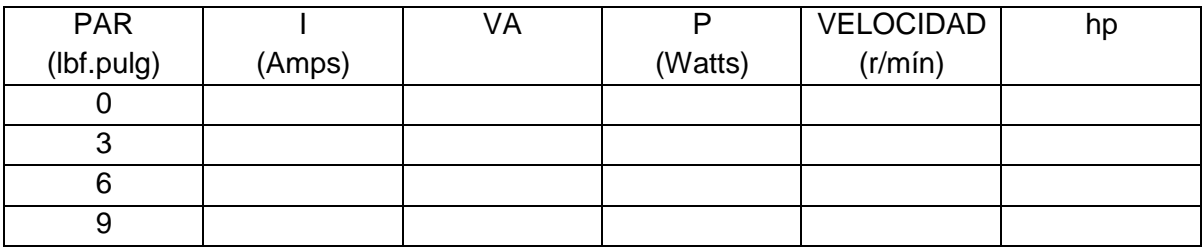

Tabla 2

## **PAR DE ARRANQUE**.

17.Conecte el circuito ilustrado en la figura 5., con los módulos EMS de Motor Universal, electrodinamómetro, fuente de alimentación y medición de c-d.

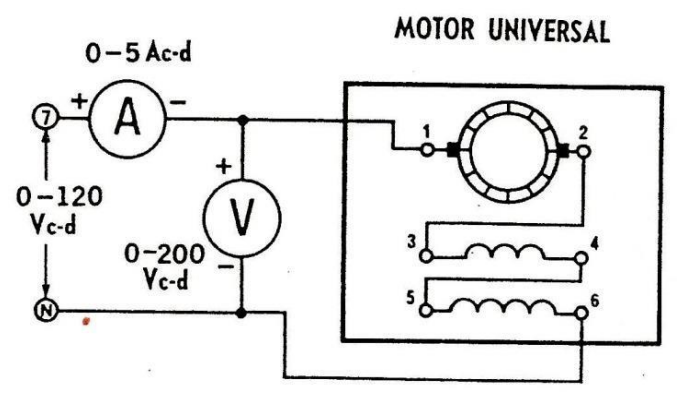

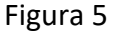

Recuerde que debe tener las mismas conexiones de los devanados de armadura y compensación que se hicieron en el procedimiento 10.

- 18. a) Acople el electrodinamómetro al Motor Universal mediante la banda.
	- b) Conecte las terminales de entrada del electrodinamómetro a la salida fija de 120 Vc-a de la fuente de alimentación, terminales 1 y N.
	- c) Ponga la perilla de control del dinamómetro en su posición extrema haciéndola girar en el sentido de las manecillas del reloj (para proporcionar al Motor Universal la máxima carga de arranque).
	- d) Cerciórese de que las escobillas del Motor Universal estén en su posición neutra.
- 19. a) Conecte la fuente de alimentación y ajústela a 30Vc-d, según lo indique el voltímetro conectado a los devanados del motor.
	- b) Mida y anote la corriente del motor y el par desarrollado.

 $I =$  *Ac-d*  $Par =$  *lbf-pulg* 

- c) Reduzca el voltaje a cero y desconecta la fuente de alimentación.
- 20.Conecte el circuito para que se opere en c-a, como se ilustra en la figura 6.

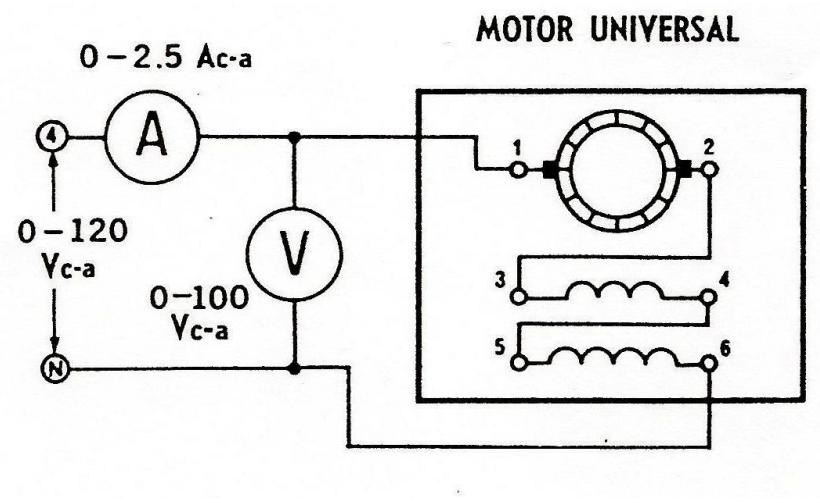

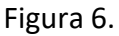

- 21. a) Conecte la fuente de alimentación y ajústela a 30 Vc-a, tomando esta lectura en el voltímetro conectado a los devanados del motor.
	- b) Mida y anote la corriente del motor y el par desarrollado.

 $I =$  *Ac-d*  $Par =$  *lbf-pulg* 

- c) Reduzca el voltaje a cero y desconecta la fuente de alimentación.
- 22.Explique los resultados obtenidos en los procedimientos 19 y 21.

# **OPERACIÓN NO COMPENSADA**

23.Elimine el devanado de compensación conectando de nuevo el circuito, como se indica en la figura 7.

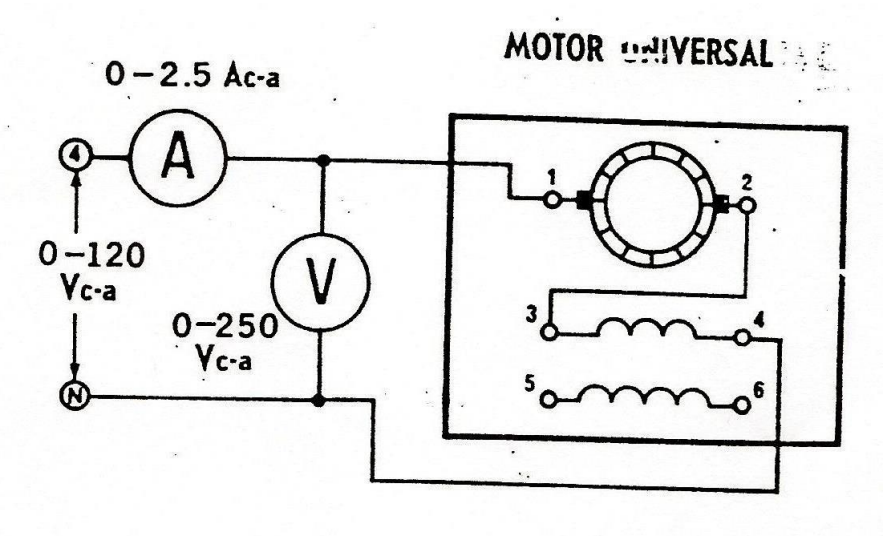

Figura 7

- 24. a) Ponga la perilla de control del dinamómetro en su posición extrema haciéndola girar en el sentido contrario de las manecillas del reloj (para producir una carga mínima de arranque).
	- b) Conecta la fuente de alimentación y ajústela a 120 Vc-a.
	- c) Aumente lentamente la carga del dinamómetro hasta 3 lbf-pulg de par.
	- d) Mida y anote la corriente del motor y su velocidad.

 $I = \underline{\hspace{1cm}}$  A c-a Velocidad en c - a =  $\underline{\hspace{1cm}}^r/min$ 

- e) Observe las chispas de las escobillas.
- f) Reduzca el voltaje a cero y desconecte la fuente de alimentación.
- 25. a) Compare los resultados anteriores con los obtenidos en la tabla 1

- b) ¿Es mayor el chisporroteo en las escobillas que en los procedimientos anteriores?
- 26.Conecte el circuito para que opere en c-d, como se ilustra en la figura 8.

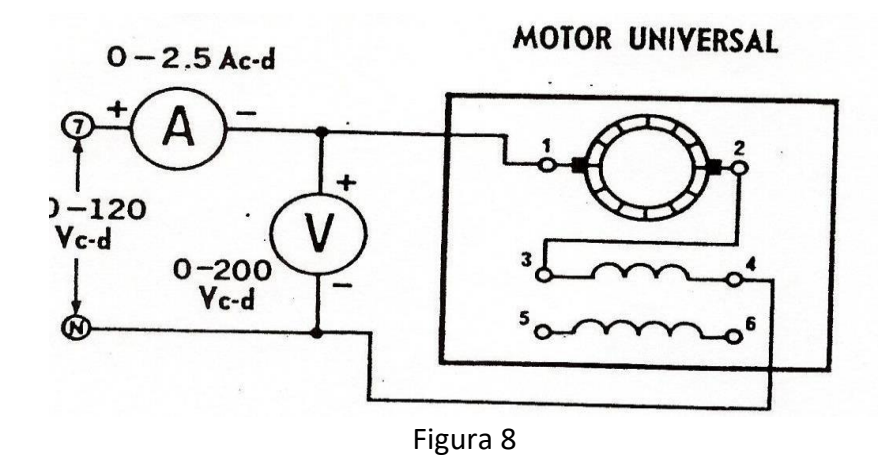

27.Repita el procedimiento 24.

 $I = \underline{\hspace{1cm}} A \text{ c-d}$  Velocidad en  $c - d = \underline{\hspace{1cm}} Y_{min}$ 

- 28. a) Compare estos resultados con los que obtuvo en la tabla 2
	- b) ¿Es mayor el chisporroteo en las escobillas que en los procedimientos anteriores?<br>
	<u>anteriores</u>?

## **COMPENSACIÓN INDUCTIVA.**

- 29. a) A continuación observara el efecto que se produce al utilizar la compensacióninductiva cuando el motor opera en c-a.
	- b) Conecte de nuevo el circuito para que se opere en c-a, como se muestra en la figura 7. Ponga en cortocircuito el devanado de compensación conectando un cable directamente a sus terminales.
	- c) Conecte la fuente de alimentación y ajústela a 120 Vc-a.
	- d) Cargue el motor con un par de 9 lbf-pulg.
	- e) Mida y anote la corriente del motor, la velocidad y el par desarrollado.

*I = Ac-a*

*Velocidad en c-a = r/min*

*Par en c-a lbf-pulg*

- f) ¿Es aproximadamente igual el chisporroteo en las escobillas que el que se observó cuando el motor tenia compensación conductiva?\_ .
- g) Mientras el motor funciona, elimine el corto en el devanado de compensación.

## **ADVERTENCIA: ¡Sostenga el cable del corto sujetándolo por los conectores aislados; no toque las terminales!**

- h) Explique lo que sucedió.
- i) Reduzca el voltaje a cero y desconecte la fuente de alimentación.
- 30. a) Vuelva a conectar el circuito para que opere en c-d, como se indica en la figura 8.
	- b) Repita el procedimiento 29.

 $I =$   $Ac-d$ 

Velocidad en c-d = *r/min*

Par en c-d = *lbf-pulg*

c) ¿Se observó algún cambio cuando se quitó el corto circuito? **interio el contento de la contenta**.

31.¿Cree que el motor inductivamente compensado funciona igualmente bien en c-d queen c-a? Explique por qué:

### **PRUEBA DE CONOCIMIENTOS.**

- 1. De acuerdo con la tabla 1, indique los siguientes datos cuando el motor funcionaen vació y con c-a:
	- a) Potencia aparente = VA.
	- b) Potencia real = *W.*
	- c) Potencia reactiva = var.
	- d) Factor de potencia  $=$  \_\_\_\_\_\_\_\_\_\_\_\_.
	- e) Velocidad del motor = *r/mín.*

2. De acuerdo a la tabla 1, anote los siguientes datos cuando el motor

# funciona aplana carga y en c-a.

- a) Potencia aparente = VA.
- b) Potencia real = $\frac{W}{x}$
- c) Potencia reactiva = *var.*
- d) Factor de potencia  $=$  .
- e) Velocidad del motor = *r/mín.*
- f) Potencia entregada = *hp.*
- g) Equivalente eléctrico de (f) = *W.*
- h) Eficiencia del motor = *%.*
- i) Perdidas del motor  $=$   $\frac{W}{x}$
- 3. De acuerdo con la tabla 2., indique los siguientes datos cuando el motor funciona en vació y en c-d:
	- a) Potencia = *W.*
	- b) Velocidad del motor = *r.p.m.*
- 4. De acuerdo con la tabla 2, indique los siguientes datos cuando el motor opera aplana carga y en c-d.
	- a) Potencia =  $\frac{W}{x}$
	- b) Velocidad del motor = *r.p.m.*
	- c) Potencia entregada = *hp.*
	- d) Equivalente eléctrico de (e) = *W.*
	- e) Eficiencia del motor = *%.*
	- f) Perdidas del motor  $=$   $-W$ .
- 5. Compare las características de operación de Motor Universal en c-a y c-d, haciendoénfasis en las diferencias.
- 6. Explique la diferencia entre Motor Universal con compensación conductiva y el decompensación inductiva.

LABORATORIO DE MAQUINAS ELÉCTRICAS. 12

- 7. De los dos tipos de motores mencionados en la pregunta anterior, ¿Cuál funcionamejor en c-a?, y ¿Cuál en c-d?
- 8. Explique por qué es necesario incluir un devanado de compensación en un motor serie de c-a.

9. ¿Opera mejor o peor un Motor Universal si se usa una fuente de 25 Hz. en vez deuna de 60 Hz? Explique por qué.

10.Dé el nombre de varias herramientas y algunos aparatos (que no se hayan mencionado entes), que utilizan Motores Universales.

> **Tomado del libro:** WILDI, THEODORE &NDE VITO MICHAEL J; EXPERIMENTOS CON EQUIPO ELÉCTRICO. LIMUSA, 6a REIMPRECIÓN, MÉXICO 1987.